# **Netcut Windows 8**

**Cory Doctorow**

 **My Windows 8** Katherine Murray,2013 Step-by-step instructions with callouts to Windows 8 that show you exactly what to do. Help when you run into Windows 8 problems or limitations. Tips and Notes to help you get the most from Windows 8. Full-color, step-by-step tasks walk you through getting and keeping Windows 8 working just the way you want. Learn how to Quickly master Windows 8's fluid, colorful interface--and leave yesterday's Windows behind! Get super-productive fast with the latest touch and mouse techniques Tweak your Start screen to get easy access to tasks you do every day Get up-tothis-instant information with Live Tiles Browse the web with the sleek, streamlined Internet Explorer 10 Use Windows 8's great built-in apps and get more at the new Windows Store Secure your computer with custom Lock screens, picture passwords, PIN logons, and location privacy Copy, move, and share files through the revamped File Explorer View, organize, and share all your photos on your PC, photo sites, and favorite social media accounts Work with Windows 7 programs through the Windows 8 desktop Keep your files safely backed up and Windows 8 safely updated Improve computer performance with Windows 8's updated system tools Stream media and share files easily with your PCs, your Xbox 360, tablets, and phones

 *Windows 8.1* Mike Halsey,2013 Get a real feel for Windows 8.1 with a wealth of tips in this step-by-step guide. After using Windows 7 or XP, learning Microsoft{u2019}s latest operating system takes some adjustment. Never fear.

Windows expert Mike Halsey starts with the basics and then takes you through the trickier parts of Microsoft{u2019}s latest operating system. You{u2019}ll quickly learn how to make the most of Windows 8 for work and entertainment, whether you use a touchscreen tablet, a laptop, or a PC with a keyboard and mouse. Easily navigate the intuitive Windows 8.1 interface Use email and the Internet{u2014}and keep your family safe Share files online or with other devices in your home Download and use all kinds of of apps and programs Watch movies and listen to music Import, view, and edit your own photos and videos Learn how to use extra hardware and older software Get expert tips to keep your computer running smoothly Discover cool stuff that makes computer use really easy.

 *Buku Sakti Wireless Hacking* Efvy Zam,2016-05-19 Buku Sakti Wireless Hacking ini merupakan edisi revisi dari buku yang berjudul  $\Box$ Step by Step Wireless Hacking $\cap$ . Melalui buku ini, Anda akan mempelajari bagaimana mencari, bahkan mengeksploitasi kelemahan yang ada pada jaringan wireless. Mulai dari proses War Driving, mencari SSID yang disembunyikan, sampai memecahkan enkripsi WEP maupun WPA/WPA2. Aksi Denial of Service (DoS) pun bisa dilakukan pada wireless hacking. Tidak hanya itu, aksi wireless hacking ini juga banyak digunakan untuk menyadap password orang lain. Saat ini, banyak hotspot yang menyediakan koneksi internet, namun hanya orang tertentu yang bisa mengaksesnya. Nah, Anda tidak perlu khawatir! Beli dan baca buku ini, banyak tips di dalamnya agar Anda bisa mengakses internet dengan gratis. Bahkan,

bagi Anda yang tidak ingin melakukan aksi wireless hacking pun, buku ini patut untuk dibaca agar jangan sampai Anda menjadi korban dari aksi wireless hacking yang ada di sekitar Anda. Sebab, aksi wireless hacking ini, kita tidak tahu posisi fisik pelaku. Bisa saja berada di samping Anda tanpa disadari, bisa juga dari luar gedung dan sedang mengamati kegiatan Anda. Oleh karena itu, tidak lupa saya berikan tips kemanan tambahan agar Anda tidak menjadi korban dari aksi wireless hacking. Pembahasan dalam buku mencakup: - War Driving - Mengatasi Hidden SSID - Disconnect Komputer Target - Denial of Service (DoS) Attack - Membobol Password WEP Keys - Membobol Password WPA/WPA2 Keys - Melacak Password Tersembunyi - Menembus MAC Address Filtering - Menyusup ke Komputer Lain - Dan masih banyak pembahasan menarik lainnya Akhir kata, selamat membaca dan semoga bermanfaat.

 Windows 8.1 Plain & Simple Joli Ballew,Nancy Muir,2013 Presents a guide to the features of Windows 8.1, covering such topics as managing multiple windows, using email and Skype, working with desktop apps, sharing files in the cloud, managing data with File Explorer, and troubleshooting.

Windows 8 Plain & Simple Nancy Muir,2012

 **Network: Tweaking dan Hacking** Efvy Zam,2019-04-15 Network: Tweaking & Hacking ini akan menguraikan bagaimana kita dapat menjelajahi jaringan komputer yang ada di sekitar kita, baik itu jaringan kabel maupun jaringan wireless. Buku ini lebih mengarah kepada eksploitasi jaringan yang ada sehingga kita bisa melakukan aksi tweaking, bahkan juga berbagai aksi

hacking. Buku ini, dapat digunakan oleh beberapa versi Windows sekaligus, yaitu Windows 7, Windows 8, dan Windows 10. Beberapa materi yang diuraikan dalam buku ini adalah menjelajah jaringan, mendapatkan password wifi, memutuskan koneksi internet komputer lain, menembus blokir dengan duplikasi MAC address, membuka jaringan wireless yang tersembunyi, mendeteksi spoofing, mengontrol bandwidth dan tunnel adapter, memantau jaringan, mencari sinyal kuat, jaringan wireless, default jaringan yang berbahaya, network forensics, menyadap password dalam jaringan, man in the middle attack, manipulasi jaringan via registry, mempercepat browsing pada jaringan, konfigurasi DNS cache, inbound & outbound rules, menutup port, dan mengetahui masalah TCP/IP. Apa yang diuraikan dalam buku ini terutama untuk materi hacking, penulis berharap pembaca dapat bijaksana dalam mempelajari atau menerapkannya.

 *Estimating Excavation* Deryl Burch,1997 This manual shows you, in simple, easy -to-understand language, how to calculate the amount of dirt you'll have to move, the cost of owning and operating the machines you'll do it with, and finally, how to assign bid prices to each part of the job. Using clear, detailed illustrations and examples, the author makes it easy to follow and duplicate his system. The book ends with a complete sample estimate, from the take-off to completing the bid sheet.Included in this book: -- How to set up & use an organized & logical estimating system -- How to read plans & specs - - Why a site visit is mandatory -- How to assess accessibility & job difficulty -- How soil haracteristics can affect your estimate -- The best

ways to evaluate subsurface conditions -- Figuring your overhead -- How to get the information you need from contour maps -- When you have to undercut - - Dealing with irregular regions and odd areas -- Factors for estimating swell and shrinkage -- Balancing the job: spoil & borrow -- Calculating machine owning & operating costs -- The two common methods of estimating earthwork quantities

Windows Server 2022 Active Directory $\Pi\Pi\Pi(\Pi\Pi)$   $\Pi\Pi$ , 2022-03-07  $\Pi\Pi$ Active Directory <u>Managrama Managram Madamang Directory Managrama and the set are a</u>  $\cap$ nnnn $\cap$ AD  $\cap$ S $\cap$ nnnn $\cap$ IT $\cap$ nnnn $\cap$ nnn $\cap$ nnn $\cap$ Active Directory $\cap$ Nnn $\cap$ AD DS $\cap$ Nnnnn $\cap$ Nnn 1∏NANANANANANANAN ANANActive Directory∏NANAN DS∏ 建置實務為主題。 .完整詳細的說明網域環境的建置,包含網域樹系、網域樹狀目錄、網域、子網域、網域控制站、唯讀網域控制站(RODC)、RODC階段式安裝、網 域升級、加入網域、離線加入網域與脫離網域等。 .深入探討群組原則的關鍵議題,包括:群組原則的運作、帳戶原則、自動執行指令碼、喜好設定、資料夾導向、WMI篩 選器、群組原則模型、群組原則則結果、入門GPO等。 .完整涵蓋最經典且實用的課題,包括:限制使用者執行軟體、限制存取「卸除式儲存裝置」、控管使用者工作環境、 控管用戶端電腦環境、一次同時新增多筆使用者帳戶…等。 .身為IT人員必備的知識與技能,包括:操作主機的管理、AD DS的備份與復原、Active DirectoryDOORD DSOORDOORDOORD DSDOORD DSGARD DSGARD DOGGERY DSGARD DSGARD DSGARD .軟體部署的完整介紹,包含軟體發行、軟體指派、軟體升級、自動修復部署的軟體、Adobe Acrobat的部署等,讓系統管理員更容易管理用戶端所需的軟體。 .介紹如何建立信任關係,包含捷徑信任、樹系信任、外部信任等,讓較大型網路之間溝通更容易與有效率。 .透過Windows Server Update Services(WSUS)讓企業內部電腦的微軟產品保持在最新、最安全的狀態;透過Active Directory Rights Management Services(AD RMS)來確保企業內部數位文件的機密性。 .採用Hyper-V等虛擬環境,因此只要一台電腦就可以建立完整的學習環境。 .藉由作者多  $\Box$ 

 Dead Astronauts Jeff VanderMeer,2019-12-03 A 2020 LOCUS AWARD FINALIST Jeff VanderMeer's Dead Astronauts presents a City with no name of its own where,

in the shadow of the all-powerful Company, lives human and otherwise converge in terrifying and miraculous ways. At stake: the fate of the future, the fate of Earth—all the Earths. A messianic blue fox who slips through warrens of time and space on a mysterious mission. A homeless woman haunted by a demon who finds the key to all things in a strange journal. A giant leviathan of a fish, centuries old, who hides a secret, remembering a past that may not be its own. Three ragtag rebels waging an endless war for the fate of the world against an all-powerful corporation. A raving madman who wanders the desert lost in the past, haunted by his own creation: an invisible monster whose name he has forgotten and whose purpose remains hidden.

 **A Tour Of Ethical Hacking** Sagar Chandola,2014-10-02 If you are a beginner and want to become a Hacker then this book can help you a lot to understand the hacking. This book contains several techniques of hacking with their complete step by step demonstration which will be better to understand and it can also help you to prevent yourself from hacking or cyber crime also.

Windows Server 2019 Active Directory**<b>Read(ANE) AND, 2019-12-19 Read**Active Directory <u>Magnaphand Management AD Management Directory Management Adverses</u> nnnnnAD DS∏NNNNNIITNNNNNNNNNN ■ በበበበ∏Active Directory∏NNN(AD DS)∏NNNNNNNN 本觀念、網域樹狀目錄、網域樹系、站台、網域與樹系功能等級到目錄分割區,引導讀者擁有必備的觀念。 ■ 獨家以Active Directory網域服務(AD DS) DIGESERGE TRANSPORTED A GENERAL AND THE STATE SERVER THE TRANSPORTED TRANSPORTED TRANSPORTED TRANSPORTED T 安裝、網域升級、加入網域、離線加入網域與脫離網域等。 ■ 深入探討群組原則的關鍵議題,包括:群組原則的運作、帳戶原則、自動執行指令碼、喜好設定、資料夾導向、 WMI篩選器、群組原則模型、群組原則則結果、入門GPO等。 ■ 完整涵蓋最經典且實用的課題,包括:限制使用者執行軟體、限制存取「卸除式儲存裝置」、控管使用

 $\Box$ 原、Active Directory資源回收筒、AD DS資料庫的維護與最佳化、透過AD DS公佈資源、AD DS資料庫的重整、站台的建置與管理、AD  $DS\Box \Box \Box \Box$ DS $\Pi \Box \Box \Box$ 理用戶端所需的軟體。 ■ 介紹如何建立信任關係,包含捷徑信任、樹系信任、外部信任等,讓較大型網路之間溝通更容易與有效率。 ■ 透過Windows Server Update Services(WSUS)讓企業內部電腦的微軟產品保持在最新、最安全的狀態;透過Active Directory Rights Management Services(AD RMS) **FOR AN ARRIGATE IN A SERVICE SERVER 2019** Hyper-Voodoodatooodaanadeedaanaadeedaa - addoodaa aanadeedaa ah aadaanaa ah ah ah aad ah ah aad ah ah ah ah ad  $DS\Box\Pi\Pi\Pi \# \Box\Pi\Pi \$  GOTOP

 **Geneva (1979) Protocol to the General Agreement on Tariffs and Trade** General Agreement on Tariffs and Trade (Organization),1979

 **The Future of Finance** Henri Arslanian,Fabrice Fischer,2019-07-15 This book, written jointly by an engineer and artificial intelligence expert along with a lawyer and banker, is a glimpse on what the future of the financial services will look like and the impact it will have on society. The first half of the book provides a detailed yet easy to understand educational and technical overview of FinTech, artificial intelligence and cryptocurrencies including the existing industry pain points and the new technological enablers. The second half provides a practical, concise and engaging overview of their latest trends and their impact on the future of the financial services industry including numerous use cases and practical examples. The book is a must read for any professional currently working in finance, any student studying the topic or anyone curious on how the future of finance

will look like.

IBM Systems Director 6.3 Best Practices Rufus Credle, Srikanth Aithal,Nicolas Bour,Stephane Bourdeaud,Tomi Mannikainen,Olaf Menke,Juan P Fernandez Sabate,IBM Redbooks,2013-11-08 This IBM® Redbooks® publication describes the positioning of the IBM Systems Director in the complete management range. It also compares the IBM Systems Director with the IBM Flex Systems Manager (FSM) and describes the environments for which each tool is best suited. This publication helps you plan, install, tailor, and configure the IBM Systems Director on different platforms. It contains information about required system resources and which network ports are used. It shows how to use the Workload Estimator to select the appropriate hardware for IBM Systems Director server and provides information about the IBM Systems Director Editions. Best practices are covered for the basic management tasks that are available in IBM Systems Director, including how to perform discovery; how to collect inventory on discovered resources; how to deploy agent, driver, and firmware updates; how to manage hardware events; and other miscellaneous tasks. An overview of best practices is provided for using IBM Systems Director VMControlTM. Systems Director VMControl is a cross-platform product that assists you in rapidly deploying virtual appliances to create virtual servers that are configured with the operating system and software applications that you want. It also enables you to group resources into system pools, which enable you to centrally manage and control the different

workloads in your environment. The following plug-in offerings are described: Energy monitoring and management features offered by IBM Systems Director Active Energy ManagerTM along with the best practice, which needs to be followed in using the IBM Systems Director Active Energy Manager. The IBM AIX® Profile Manager is a tool that can help implement and monitor the security of all AIX servers in a production environment but also implement and monitor the system compliance of those AIX servers. Best practices and

the most important questions to ask before creating Workload Partition Manager (WPAR) and WPAR Manager infrastructure. In addition, how you can manage and relocate WPARs using WPAR Manager graphical interface and the command-line interface. Network Control basic functionalities and how to plan for Network Control deployments and also a number of common scenarios with best practices. The IBM Systems Director Service and Support Manager describes how to set up and how to handle serviceable events. Best practices for the Storage Monitoring and Management capabilities offered by IBM Systems Director server. This book is for IBM IT specialists and IT architects, IBM Business Partners, and clients, who are utilizing or considering implementing IBM Systems Director.

 **Mastering Autodesk Revit 2020** Robert Yori,Marcus Kim,Lance Kirby,2019-11-12 The best-selling Revit guide, now more complete than ever with all-new coverage on the 2020 release Mastering Autodesk Revit 2020 is packed with focused discussions, detailed exercises, and real-world examples to help you

get up to speed quickly on the latest version of Autodesk Revit. Organized according to how you learn and implement the software, this book provides expert guidance for all skill levels. Hands-on tutorials allow you to dive right in and start accomplishing vital tasks, while compelling examples illustrate how Revit for Architecture is used in every project. Available online downloads include before-and-after tutorial files and additional advanced content to help you quickly master this powerful software. From basic interface topics to advanced visualization techniques and documentation, this invaluable guide is your ideal companion through the Revit workflow. Whether you're preparing for Autodesk certification exams or just want to become more productive with the architectural design software, practical exercises and expert instruction will get you where you need to be. Understand key BIM and Revit concepts and master the Revit interface Delve into templates, work-sharing, and managing Revit projects Master modeling and massing, the Family Editor, and visualization techniques Explore documentation, including annotation, detailing, and complex structures BIM software has become a mandatory asset in today's architecture field; automated documentation updates reduce errors while saving time and money, and Autodesk's Revit is the industry leader in the BIM software space.

 **Mastering Autodesk Revit 2018** Lance Kirby,Eddy Krygiel,Marcus Kim,2017-06-22 The best-selling Revit guide, now more complete than ever with all-new coverage on the 2018 release Mastering Autodesk Revit 2018 for

Architecture is packed with focused discussions, detailed exercises, and real-world examples to help you get up to speed quickly on the latest version of Autodesk Revit for Architecture. Organized according to how you learn and implement the software, this book provides expert guidance for all skill levels. Hands-on tutorials allow you to dive right in and start accomplishing vital tasks, while compelling examples illustrate how Revit for Architecture is used in every project. Available online downloads include before-and-after

tutorial files and additional advanced content to help you quickly master this powerful software. From basic interface topics to advanced visualization techniques and documentation, this invaluable guide is your ideal companion through the Revit Architecture workflow. Whether you're preparing for Autodesk certification exams or just want to become more productive with the architectural design software, practical exercises and expert instruction will get you where you need to be. Understand key BIM and Revit concepts and master the Revit interface Delve into templates, work-sharing, and managing Revit projects Master modeling and massing, the Family Editor, and visualization techniques Explore documentation, including annotation, detailing, and complex structures BIM software has become a mandatory asset in today's architecture field; automated documentation updates reduce errors while saving time and money, and Autodesk's Revit is the industry leader in the BIM software space.

Destination Normandy G. H. Bennett,2009-04-20 A cross-section of the

American experience on D-Day Unique perspective from the regimental level that also integrates strategic and tactical considerations Stories of largely forgotten acts of valor G. H. Bennett collects oral histories from the soldiers of three American regiments and weaves them into an intimate account of the D-Day invasion of June 6, 1944. Widely scattered during its drop into Normandy, the 507th Parachute Infantry Regiment (82nd Airborne Division) stopped the advance of an SS division. The untested 116th Infantry Regiment (29th Infantry Division) landed on bloody Omaha Beach, where it suffered more casualties than any other regiment that day. Meanwhile, the 22nd Infantry Regiment (4th Infantry Division) easily waded ashore on Utah Beach but faced savage fighting as it moved inland.

 *Mastering Autodesk Revit Architecture 2012* James Vandezande,Phil Read,Eddy Krygiel,2011-05-12 Complete and thorough update to this Autodesk Official Training Guide! With pages of focused discussions, detailed exercises, indepth coverage, and compelling examples, this comprehensive guide shows you how to implement and use Revit Architecture with spectacular results. You?ll learn how use the interface, how to create fantastic building designs with Revit, how to produce solid documentation?even how to go direct to fabrication with Revit. An Autodesk Official Training Guide, this thorough reference and tutorial also helps you prepare for Autodesk's Certified Associate and Certified Professional exams. Gets you quickly productive with Revit Architecture?s features and functions Shows you how to document,

detail, annotate, and present your designs Helps you improve workflows with worksharing and collaboration Prepares you for the Revit Architecture 2011 Certified Associate and Certified Professional Exams Gives contractors the essentials of modeling Explores using Revit for film and stage Mastering Autodesk Revit Architecture is the ultimate real-world reference on this exciting software.

 *Pirate Cinema* Cory Doctorow,2012-10-02 From the New York Times bestselling author of Little Brother, Cory Doctorow, comes Pirate Cinema, a new tale of a brilliant hacker runaway who finds himself standing up to tyranny. Trent McCauley is sixteen, brilliant, and obsessed with one thing: making movies on his computer by reassembling footage from popular films he downloads from the net. In the dystopian near-future Britain where Trent is growing up, this is more illegal than ever; the punishment for being caught three times is that your entire household's access to the internet is cut off for a year, with no appeal. Trent's too clever for that too happen. Except it does, and it nearly destroys his family. Shamed and shattered, Trent runs away to London, where he slowly learns the ways of staying alive on the streets. This brings him in touch with a demimonde of artists and activists who are trying to fight a new bill that will criminalize even more harmless internet creativity, making felons of millions of British citizens at a stroke. Things look bad. Parliament is in power of a few wealthy media conglomerates. But the powersthat-be haven't entirely reckoned with the power of a gripping movie to

change people's minds.... At the Publisher's request, this title is being sold without Digital Rights Management Software (DRM) applied.

 Mastering Autodesk Revit Architecture 2015 Eddy Krygiel,James Vandezande,2014-05-19 The Ultimate Guide to Autodesk Revit Architecture 2015 Responding to reader and instructor feedback, the expert author team updated and refreshed the book's content to make it even more useful, complete, and approachable. Mastering Revit Architecture is organized by real-world workflows and features detailed explanations, interesting real-world examples, and practical tutorials to help readers understand Revit and BIM concepts so that they can quickly start accomplishing vital Revit tasks. Part I discusses key BIM and Revit concepts before giving readers a hands-on look at the Revit interface. Part II explores today's Revit workflows and introduces readers to templates, worksharing, and managing Revit projects. Part III dives into modeling and massing and offers detailed information on the crucial Family Editor as well as visualization techniques for various industries. Part IV covers documentation, including annotation and detailing, and explains how to work with complex walls, roofs and floors as well as curtain walls and advanced stair and railings. The companion website features before-and-after tutorial files (metric and Imperial sets), additional advanced content, and an hour of video on crucial techniques. Whether you are a beginner or an advanced Revit user, this book offers the detailed instruction you need to get the most out of this powerful software product.

Delve into the emotional tapestry woven by Crafted by in Dive into the Emotion of **Netcut Windows 8** . This ebook, available for download in a PDF format ( Download in PDF: \*), is more than just words on a page; itis a journey of connection and profound emotion. Immerse yourself in narratives that tug at your heartstrings. Download now to experience the pulse of each page and let your emotions run wild.

### **Table of Contents Netcut Windows 8**

- 1. Understanding the eBook Netcut Windows 8
	- $\circ$  The Rise of Digital Reading Netcut Windows 8
	- Advantages of eBooks Over Traditional Books
- 2. Identifying Netcut Windows 8
	- Exploring Different Genres
	- Considering Fiction vs. Non-Fiction
	- Determining Your Reading

Goals

- 3. Choosing the Right eBook Platform
	- Popular eBook Platforms
	- Features to Look for in an Netcut Windows 8
	- User-Friendly Interface
- 4. Exploring eBook Recommendations from Netcut Windows 8
	- Personalized Recommendations
	- Netcut Windows 8 User Reviews and Ratings
	- Netcut Windows 8 and Bestseller Lists
- 5. Accessing Netcut Windows 8 Free and Paid eBooks
	- Netcut Windows 8 Public Domain eBooks
	- Netcut Windows 8 eBook Subscription Services
	- o Netcut Windows 8 Budget-Friendly Options
- 6. Navigating Netcut Windows 8 eBook Formats
	- $\circ$  ePub, PDF, MOBI, and More
	- Netcut Windows 8 Compatibility with Devices
	- Netcut Windows 8 Enhanced eBook Features
- 7. Enhancing Your Reading Experience
	- Adjustable Fonts and Text Sizes of Netcut Windows 8
	- $\circ$  Highlighting and Note-Taking Netcut Windows 8
	- Interactive Elements Netcut

Windows 8

- 8. Staying Engaged with Netcut Windows 8
	- Joining Online Reading Communities
	- Participating in Virtual Book Clubs
	- Following Authors and Publishers Netcut Windows 8
- 9. Balancing eBooks and Physical Books Netcut Windows 8
	- $\circ$  Benefits of a Digital Library
	- Creating a Diverse Reading Collection Netcut Windows 8
- 10. Overcoming Reading Challenges
	- $\circ$  Dealing with Digital Eye Strain
		- Minimizing Distractions
		- Managing Screen Time
- 11. Cultivating a Reading Routine Netcut Windows 8
- Setting Reading Goals Netcut Windows 8 **Netcut Windows 8 Introduction**
- Carving Out Dedicated Reading Time
- 12. Sourcing Reliable Information of Netcut Windows 8
	- Fact-Checking eBook Content of Netcut Windows 8
	- o Distinguishing Credible Sources
- 13. Promoting Lifelong Learning
	- Utilizing eBooks for Skill Development
	- Exploring Educational eBooks
- 14. Embracing eBook Trends
	- Integration of Multimedia Elements
	- Interactive and Gamified eBooks

Netcut Windows 8 Offers over 60,000 free eBooks, including many classics that are in the public domain. Open Library: Provides access to over 1 million free eBooks, including classic literature and contemporary works. Netcut Windows 8 Offers a vast collection of books, some of which are available for free as PDF downloads, particularly older books in the public domain. Netcut Windows 8 : This website hosts a vast collection of scientific articles, books, and textbooks. While it operates in a legal gray area due to copyright issues, its a popular resource for finding various publications. Internet Archive for Netcut Windows 8 : Has an extensive collection of digital content,

including books, articles, videos, and more. It has a massive library of free downloadable books. Free-eBooks Netcut Windows 8 Offers a diverse range of free eBooks across various genres. Netcut Windows 8 Focuses mainly on educational books, textbooks, and business books. It offers free PDF downloads for educational purposes. Netcut Windows 8 Provides a large selection of free eBooks in different genres, which are available for download in various formats, including PDF. Finding specific Netcut Windows 8, especially related to Netcut Windows 8, might be challenging as theyre often artistic creations rather than practical blueprints. However, you can explore the following steps to search for or create your own Online Searches: Look for websites, forums, or blogs

dedicated to Netcut Windows 8, Sometimes enthusiasts share their designs or concepts in PDF format. Books and Magazines Some Netcut Windows 8 books or magazines might include. Look for these in online stores or libraries. Remember that while Netcut Windows 8, sharing copyrighted material without permission is not legal. Always ensure youre either creating your own or obtaining them from legitimate sources that allow sharing and downloading. Library Check if your local library offers eBook lending services. Many libraries have digital catalogs where you can borrow Netcut Windows 8 eBooks for free, including popular titles.Online Retailers: Websites like Amazon, Google Books, or Apple Books often sell eBooks. Sometimes, authors or publishers

offer promotions or free periods for certain books.Authors Website Occasionally, authors provide excerpts or short stories for free on their websites. While this might not be the Netcut Windows 8 full book , it can give you a taste of the authors writing style.Subscription Services Platforms like Kindle Unlimited or Scribd offer subscription-based access to a wide range of Netcut Windows 8 eBooks, including some popular titles.

#### **FAQs About Netcut Windows 8 Books**

**What is a Netcut Windows 8 PDF?** A PDF (Portable Document Format) is a file format developed by Adobe that preserves the layout and formatting

of a document, regardless of the software, hardware, or operating system used to view or print it. **How do I create a Netcut Windows 8 PDF?** There are several ways to create a PDF: Use software like Adobe Acrobat, Microsoft Word, or Google Docs, which often have built-in PDF creation tools. Print to PDF: Many applications and operating systems have a "Print to PDF" option that allows you to save a document as a PDF file instead of printing it on paper. Online converters: There are various online tools that can convert different file types to PDF. **How do I edit a Netcut Windows 8 PDF?** Editing a PDF can be done with software like Adobe Acrobat, which allows direct editing of text, images, and other elements within the PDF. Some free tools, like PDFescape or Smallpdf,

also offer basic editing capabilities. **How do I convert a Netcut Windows 8 PDF to another file format?** There are multiple ways to convert a PDF to another format: Use online converters like Smallpdf, Zamzar, or Adobe Acrobats export feature to convert PDFs to formats like Word, Excel, JPEG, etc. Software like Adobe Acrobat, Microsoft Word, or other PDF editors may have options to export or save PDFs in different formats. **How do I password-protect a Netcut Windows 8 PDF?** Most PDF editing software allows you to add password protection. In Adobe Acrobat, for instance, you can go to "File" -> "Properties" -> "Security" to set a password to restrict access or editing capabilities. Are there any free alternatives to Adobe Acrobat for working with PDFs? Yes,

there are many free alternatives for working with PDFs, such as: LibreOffice: Offers PDF editing features. PDFsam: Allows splitting, merging, and editing PDFs. Foxit Reader: Provides basic PDF viewing and editing capabilities. How do I compress a PDF file? You can use online tools like Smallpdf, ILovePDF, or desktop software like Adobe Acrobat to compress PDF files without significant quality loss. Compression reduces the file size, making it easier to share and download. Can I fill out forms in a PDF file? Yes, most PDF viewers/editors like Adobe Acrobat, Preview (on Mac), or various online tools allow you to fill out forms in PDF files by selecting text fields and entering information. Are there any restrictions when working with PDFs? Some PDFs might have

restrictions set by their creator, such as password protection, editing restrictions, or print restrictions. Breaking these restrictions might require specific software or tools, which may or may not be legal depending on the circumstances and local laws.

#### **Netcut Windows 8 :**

**people and places visual encyclopedia dk children** - Nov 11 2022 web buy a copy of people and places a visual encyclopedia book by dk meet the people of the world and find out about some of the fascinating cultures that make up our global **visual encyclopedia dk free download borrow and** - Jul 07 2022 web find out all about the people of

the world and the cultures that make up our global community from spaniards to samoans the miao to the miskitu this fully updated **people and places a visual encyclopedia book by dk** - Aug 08 2022 web linguistic representations of places of origin oct 16 2021 this book is about the representations both visual and linguistic which people give of their own places of **people and places a visual encyclopedia penguin random** - Oct 10 2022 web sep 6 2021 visual encyclopedia addeddate 2021 09 06 02 19 52 identifier visual encyclopedia by dk z lib org 202109 identifier ark ark 13960 t15n8js7h ocr *people and places a visual encyclopedia dk learning dkbooks* - Aug 20 2023

web people and places a visual encyclopedia dk smithsonian institution amazon sg books books children s books education reference buy new s 34 24 free

#### **people and places a visual**

**encyclopedia bookshop** - Jan 13 2023 web find out all about the people of the world and the cultures that make up our global community

#### **people and places a visual**

**encyclopedia dk by dk** - May 17 2023 web aug 20 2019 people and places a visual encyclopedia allows you to explore different cultures through illuminating photography and bitesize chunks of information the perfect *people and places a visual encyclopedia dk* - Sep 21 2023 web aug 18 2019 from spaniards to samoans and the miao to the miskitu this fully updated edition of dk s

popular encyclopedia of people will take you on a worldwide tour of **people and places a visual encyclopedia dk ca** - Apr 04 2022 web people and places a visual encyclopedia allows you to explore different cultures through illuminating photography and bitesize chunks of information the perfect companion to *free people and places a visual encyclopedia dk visual* - Feb 02 2022

people and places a visual encyclopedia by dk booktopia - Dec 12 2022

web from spaniards to samoans and the miao to the miskitu this fully updated edition of dk s popular encyclopedia of people will take you on a worldwide tour of continents **people and places a visual**

**encyclopedia dk visual** - Jun 06 2022 web dk s uniquely visual approach engages students enhancing their learning experience people and places a visual encyclopedia dk google books - Mar 15 2023 web aug 20 2019 learn about the mbendeje people s hunting sign language that lets them silently creep up on unsuspecting prey people and places a visual encyclopedia people and places a visual encyclopedia by dk - Jul 19 2023 web people and places a visual encyclopedia dk smithsonian institution amazon sg books **people and places a visual encyclopedia by dk** - Feb 14 2023 web people and places a visual encyclopedia allows you to explore different cultures through

illuminating photography and bitesize chunks of information the perfect companion to people and places a visual encyclopedia amazon ca - Jan 01 2022

## **people and places a visual encyclopedia thriftbooks** - Sep 09 2022

web people and places a visual encyclopedia dk visual visual encyclopedia dec 04 2020 a visual reference provides detailed charts lists diagrams maps photographs *people and places a visual encyclopedia paperback amazon* - Jun 18 2023 web meet the people of the world and find out about some of the fascinating cultures that make up our global community from spaniards to samoans and the miao to the miskitu

#### this

*dk learning* - Mar 03 2022

people and places a visual

encyclopedia dk visual download - May 05 2022

web visual encyclopedia apr 01 2023 take a stunning visual tour of star wars with dk s comprehensive pictorial guide to the galaxy far far away from lightsabers and beasts to **people and places a visual encyclopedia hardcover amazon** - Apr 16 2023 web from spaniards to samoans and the miao to the miskitu this fully updated edition of dk s popular encyclopedia of people will take you on a worldwide tour of continents *people and places a visual encyclopedia dk us* - Oct 22 2023 web aug 20 2019 from spaniards to

samoans and the miao to the miskitu this fully updated edition of dk s popular encyclopedia of people will take you on a worldwide tour of **pranayama deepening breath energy level 2 pdf download** - Mar 11 2023 web pranayama deepening breath energy level 2 pdf whispering the techniques of language an mental journey through pranayama deepening breath energy level 2 pdf in a digitally driven earth where displays reign great and instant communication drowns out the subtleties of language the profound strategies and mental subtleties **pranayama deepening breath energy level 2** - Feb 10 2023 web pranayama deepening breath energy level 2 may 11th 2018 i honor 75 minute 90 minute 2 hour 3 hour sessions and up i do not offer one hour sessions my work cannot be

practiced in a hour to experience a heightened sensory

*pranayama deepening breath energy level 2 pdf app sysmind* - Jun 02 2022 web this online publication pranayama deepening breath energy level 2 can be one of the options to accompany you once having further time it will not waste your time admit me the e book will utterly manner you additional matter to read **pranayama breath control the key to maximizing your energy** - May 13 2023 web nov 8 2013 release your thumb and exhale through the right nostril repeat the process inhaling through the right nostril start slowly with a low number of cycles and then progress from there this form of breath control is believed to promote the flow of energy as well as lower the heart rate and relieve stress

pranayama breathing techniques 4 benefits of yogic breathing - Jul 03 2022

web jun 7 2021 clears the mind the increased intake of oxygen through pranayama breathing helps purge the body of carbon dioxide which benefits the brain and nervous system by giving yourself a calming focus you can help clear your mind and reduce stress and anxiety which can improve your cognitive brain function 2 improves mindfulness *proven pranayama benefits techniques for a longer life* - Feb 27 2022 web jan 18 2022 imbalances can impact blood pressure heart rate airway passages energy levels the nervous system as well as our ability to relax or focus during pranayama we focus on using breathing exercises to slow down breathing applying nasal

breathwork techniques rather than mouth breathing **ebook pranayama deepening breath energy level 2** - Aug 04 2022 web feb 25 2023 favorite books like this pranayama deepening breath energy level 2 but end up in infectious downloads rather than reading a good book with a cup of tea in the afternoon instead they cope with some harmful bugs inside their desktop computer pranayama deepening breath energy level 2 is available in our digital library an **pranayama deepening breath energy level 2 dharma spirit** - Aug 16 2023 web pranayama deepening breath energy level 2 prana vayu the vital energy of prana is classified in five main categories termed vayu wind prana vayu moves in the region of the heart and controls respiration apana vayu moves in the lower abdomen and controls elimination samana vayu stokes the gastric fires to aid digestion pranayama deepening breath energy level 2 pdf catalogo - Jan 09 2023 web pranayama deepening breath energy level 2 pdf by online you might not require more get older to spend to go to the books inauguration as without difficulty as search for them in some cases you likewise realize not discover the pronouncement pranayama deepening breath energy level 2 pdf that you are looking for it will categorically squander **pranayama deepening breath energy level 2** - Nov 07 2022 web june 15th 2009 your nose is exceptionally clever simply by practising a few rounds of alternate nostril breathing pranayama for a few minutes each day you can help restore imbalances in your brain improve sleep calm your emotional state boost your thinking calm your nervous **pranayama deepening breath energy level 2** - Jun 14 2023 web mar 31 2018 marilynne chöphel m a licensed marriage family therapist 85 forest lane san rafael ca 94903 415 492 1042 email protected dharmaspirit com pranayama deepening breath energy level 2 prana vayu the vital energy of prana is classified in five main categories termed vayu wind prana vayu moves in the region enhance your energy levels by bhastrika pranayama - May 01 2022 web apr 6 2022 this cleansing practice detoxifies your body and makes you feel fresh and full of life this pranayama involves rapid inhale and exhale with brisk body movements

enhancing your breathing bhastrika pranayama works wonders when your energy levels are low it can be very energising and prove beneficial when you need a sudden burst of **pranayama deepening breath energy level 2** - Dec 28 2021 web pranayama deepening breath energy level 2 march 19th 2018 since 2003 samahita retreat has been dedicated to helping you unlock your potential increase your energy level **pranayama deepening breath energy level 2** - Sep 05 2022 web pranayama deepening breath energy level 2 practice amp studio studio aayana yoga may 9th 2018 as the name suggests this is a powerful form of yoga that focuses on the breath as well as fast paced movements instructors at pilgrimage pilgrimage of

*what is pranayama and its art of living* - Jan 29 2022 web among the various deep breathing exercises this pranayama yoga is considered the most important one of the benefits of pranayama is detoxification of the body and clearing of the energy channels this pranayama is for people with intermediate to advanced breathing levels it energizes your circulatory and neural systems while strengthening 5 breathing techniques or pranayama for instant energy boost - Apr 12 2023 web aug 5 2016 we got deepak sharma yoga teacher art of living to share yogic breathing techniques or pranayama that can instantly boost your energy and can be as effective

as a morning yoga routine 2 6

pranayama deepening breath energy level 2 copy - Mar 31 2022 web pranayama deepening breath energy level 2 1 pranayama deepening breath energy level 2 the power of breath conscious breathing the oxygen advantage subconscious power the eight spiritual breaths science of breath the relaxation response secret power of tantrik breathing happy u coma science yoga for depression pranascience **deepening your breath awareness with pranayama techniques** - Oct 06 2022 web to deepen your breath awareness you can practice ujjayi pranayama also known as the victorious breath this pranayama technique involves a slight constriction of the throat while breathing in and out through the nose creating **pranayama deepening breath energy**

**level 2** - Dec 08 2022

web pranayama deepening breath energy level 2 may 8th 2018 watch a video of dr weil demonstrating the stimulating breath breathing exercise 2 the 4 7 8 or relaxing breath exercise the 4 7 8 breathing exercise is utterly simple takes almost no time requires no equipment and can be done anywhere yoga arc climbing amp yoga the transformative power of conscious breath level 1 2 - Jul 15 2023 web in level 2 sessions you ll take your knowledge further with a deeper dive into the structural energetic therapeutic and spiritual applications of pranayama this program reveals pranayama s essential and subtle spiritual aspects and is more than just an interactive catalog of techniques

**cessna cessna 210 manuals univair**

**aircraft** - Apr 16 2023 web cessna 210 t210 1977 84 service maintenance manual download rev 3 march 1996 798 indexed bookmarked pages

cessna 210 centurion maintenance service manual set engine - Jan 01 2022

**cessna model 210 centurion 1969 service manual 1968** - Nov 30 2021

**cessna 210b owner s manual pdf download manualslib** - Oct 10 2022 web cessna 210 service manual showing 19 19 of 19 results grid view list view cessna model p210 series 1978 thru 1983 service manual d2058 2 13 cessna 210 series **cessna 210 centurion service maintenance manual 1970 76** - Apr 04 2022

web cessna service manual offers detailed servicing instructions for the cessna 210 centurion series 1970 1976 aircraft the service repair manual will give you complete step by step

*cessna 210 series poh s owners manuals archives* - Mar 03 2022 web cessna 210 centurion manuals on a cd faa a p mechanics handbooks over 1100 pages cessna 210 parts manuals 1960 thru 1969 cessna 210 service manual 1960

*cessna flyer association cessna 210* - Dec 12 2022

web view and download cessna 210b owner s manual online 210b tools pdf manual download

**cessna 210 service manual**

**aircraftmaintenancemanuals com** - Aug 08 2022

web we have 1 cessna centurion 210m

1977 manual available for free pdf download pilot operating handbook cessna centurion 210m 1977 pilot operating handbook 185 cessna 210 series maintenance parts manuals - Mar 15 2023 web cessna 210 centurion service repair maintenance manuals on a cd these manuals are in pdf format so you can view zoom and print any or all pages for a perfect copy of the cessna 210 centurion inspection guidelines - Sep 09 2022 web date content 16 dec 2021 internet explorer ie browser is not recommended for use with 1view primarily due to its performance issues and currently will no longer support the **cessna service manual repair manual workshop manual pdf** - Sep 21 2023 web apr 10 2022 cessna 210

centurion service maintenance manual 1970 76 ov000194 cessna 210 io550p engine service maintenance overhaul manual ov001303 **cessna aircraft company model 210 series 1977** - Jun 18 2023 web model 210 series 1977 1984 service manual b section 2a 10 01 inspection time limits this section lists in chart format all inspection requirements which must be **cessna 210 series maintenance parts manuals archives** - May 05 2022 web cessna model t210n centurion pilot s operating handbook airplane flight manual 1982 d1227 1 13 15 95 **maintenance manuals aeroelectric com** - Aug 20 2023 web maintenance manuals maintenance manuals component repair and overhaul manuals etc number subject page 1 d2004 5 13 centurion series 1970 thru

1976

cessna 210 service repair manual 1970 76 cessna 210 - Feb 02 2022 web description cessna model 210 series for the service manual cover date 1986 has 420 pages long cover models popular name model model serials year beginning ending **cessna centurion 210m 1977 pilot operating handbook** - Nov 11 2022 web description there are several reasons the cessna pilots association has developed these inspection guidelines for the cessna 210 centurion the last cessna 210 was built over *technical publications textron aviation* - Jul 07 2022 web cessna 210 series maintenance parts manuals 13 cessna 210 series poh s owners manuals 5 cessna 210 service manual 19 cessna 300 series

48 cessna 350 cessna flyer association maintenance technical - Jul 19 2023 web each person performing maintenance alteration or preventive maintenance on an aircraft engine propeller or appliance shall use the methods techniques and practices **aeroelectric com** - May 17 2023 web learn how to maintain your cessna p210 with this comprehensive manual covering the 1978 1983 models download the pdf and get detailed instructions diagrams and **aeroelectric com** - Oct 22 2023 web this is the official maintenance manual for the cessna 210 and t210 series covering the years 1977 to 1984 it provides detailed instructions and illustrations for servicing cessna 210 t210 1977 84 service

maintenance manual download - Feb 14 2023

web i found that all the answers needed to understand and maintain the 210 landing gear systems are in the cessna service manuals however not all the information is in any *cessna centurion 210m 1977 manuals manualslib* - Jun 06 2022 web this cessna 210 centurion service maintenance manual ov000194 is an essential guide for all vehicle owners and mechanics it provides detailed illustrations step by step **cessna 210 t210 service maintenance manual set n** - Jan 13 2023 web view and download cessna centurion 210m 1977 pilot operating handbook online centurion 210m 1977 aircrafts pdf manual download

Best Sellers - Books ::

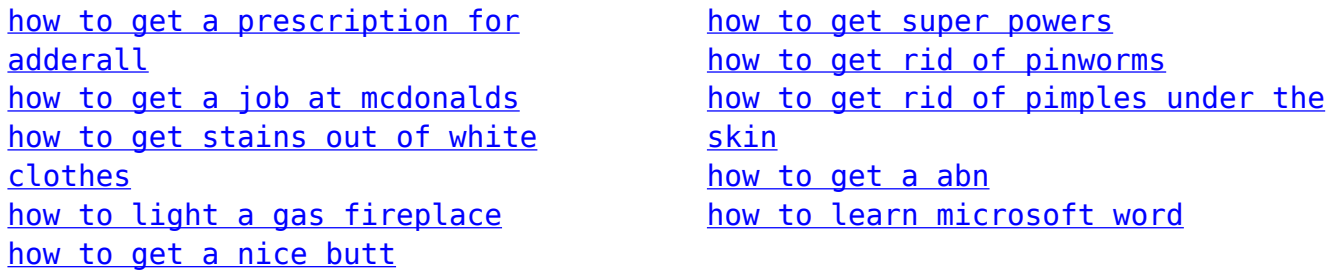